И+ПРГ

# $C/C++$

 $C/C++$ 

Язык С не имеет ключевых слов для организации ввода / вывода. Вместо них используются библиотечные функции описанные в заголовочном файле <stdio.h>. Язык C++ поддерживает две системы ввода / вывода: унаследованную от С и новую, объектно-ориентированную систему, включающую как новые функции, так и операторы ввода/вывода (заголовочный файл <iostream.h>).<br>Обе системы абсолютно совместимы (в одном исходном файле C++).

Система ввода / вывода языка С.

В С имеются консольные и файловые функции ввода / вывода.

Консольные функции работают с клавиатурой и экраном (и, на самом деле, со стандартными потоками, которые можно переназначать).

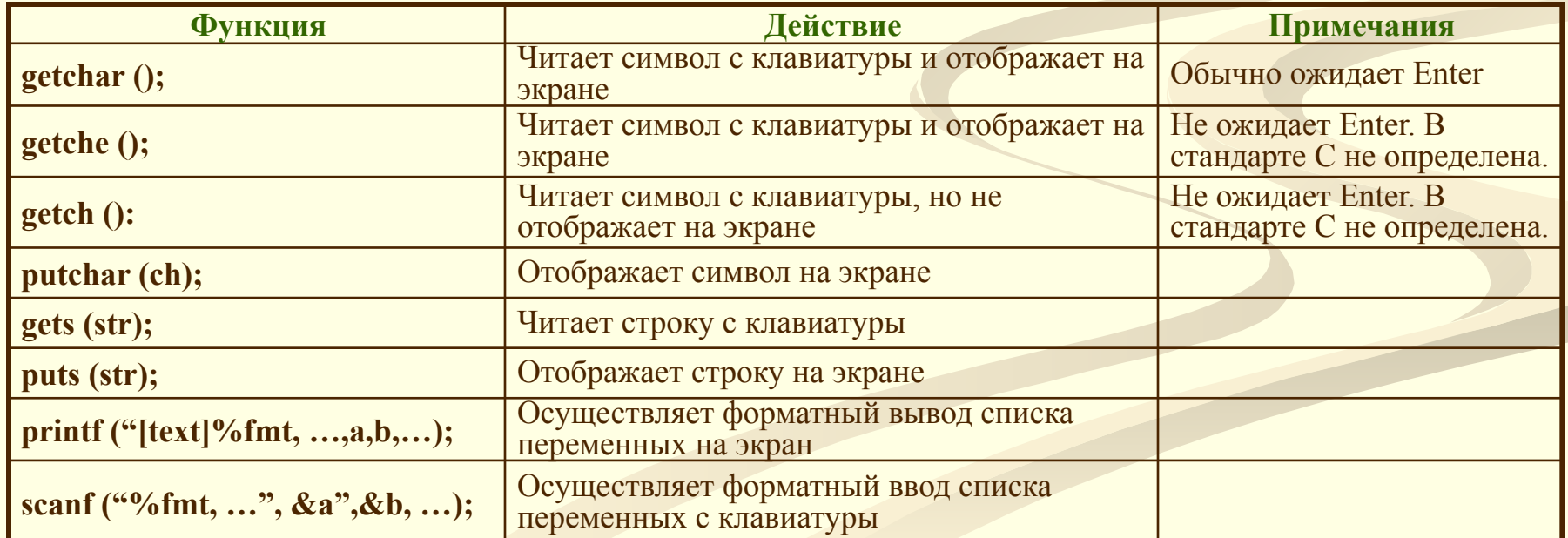

Основные функции консольного ввода/вывода:

### **Pascal**

## И+ПРГ

#### <u>Потоки и файлы</u>

 $C/C++$ 

**В Pascal для организации** обмена с хранилищами ланных **ВНЕШНИМИ** используется файловые типы. Элементы могут быть любого типа, но не "файл" или "объект". Любой файл может содержать неограниченное количество элементов.

#### ТИПЫ файлов:

- файлы файлы • типизированные  $\mathbf c$ объявленным типом элементов, Var F3 : file of integer;
- текстовые файлы файлы содержащие символьные строки переменной длины, Var FT : text:
- нетипизированные (бестиповые) файлы файлы содержащие последовательности элементов произвольного типа  $(H<sub>0</sub> **c**)$ оговоренным размером элементов).

Var F1 : file;

Поток - это логическое устройство ввоявляющееся универсальным да/вывода, интерфейсом между программой и физическими устройствами. Они называются файлами.

В языке С отсутствуют типы файлов, а, следовательно, отсутствует  $\overline{\mathbf{M}}$ записеориентированый обмен.

В С / С++ существует только потокоориентированный обмен данными.

Потоки бывают двух видов: текстовые и бинарные (двоичные).

<u>Текстовый поток</u> - это последовательность символов. Стандарт С позволяет (но не требует!) организовывать потоки в виде строк с символом **ЕОL в конце.** При обмене с физическим **VCTDOЙСТВОМ ТЕКСТОВОМ** потоке  $\mathbf{B}$ **MOTYT** преобразования Происходить определенные (например, EOL заменяться на CR, LF). Бинарный поток - это последовательность

байтов, однозначно соответствующая байтам на внешнем физическом устройстве. **Никакого** преобразования при обмене не происходит. В конце бинарного потока могут добавляться нулевые байты, например, для полного заполнения сектора на физическом диске.

### И+ПРГ

## **Pascal**

файлового Переменные типа **НАЗЫВАЮТСЯ** логическими файлами, а реальные устройства ввода/вывода и файлы на дисках - физическими файлами.

Доступ к файлам может быть последовательным (очередной элемент можно прочитать/записать только после выполнения аналогичной операции над предыдущим элементом) или прямым (можно выполнить чтение/запись произвольного элемента файла по заданному адресу).

Последовательный доступ возможен к файловым переменным всех типов: текстовым (text), типизированным (file of) и нетипизированным (file).

Прямой доступ возможен только для переменных файлового типа file и file of, для этого с ними связано понятие текущей позиции. Она указывает Ha конкретный элемент файла, с которым в данный момент можно выполнять поэлементные действия. В результате выполнения операции текущая позиция может перемещаться настраиваясь на тот или иной элемент файла. Все элементы считаются пронумерованными (начиная с 0). Имена файлов **физических** описываются строковыми переменными: 'e:\BP\history.pas' - имя и путь к дисковому файлу, и т.д.

Если имя файла задается в виде пустой строки, то файловая переменная связывается, в зависимость от направления обмена информацией, со стандартными файлами Input (для чтения данных с клавиатуры) или Output (для вывода данных на экран), эти файлы в Borland Pascal считаются открытыми по умолчанию.

 $C/C++$ 

В языке С / С++ файлами могут быть файлы на дисках и реальные устройства ввода / вывода.

Последовательный доступ возможен для всех файлов, а прямой доступ - не для всех; для дисковых файлов - возможен, а для большинства принтеров - нет.

Для прямого доступа файл должен поддерживать запросы не местоположение текущей позиции. При открытии такого файла указатель текущей позиции в файле устанавливается в начало файла. При чтении/записи символа текущая позиция смещается (к концу файла).

Имена файлов представляются в виде литералов (строковых констант): "e:\\BC\\history.cpp", включающих имя файла и, при необходимости, путь к нему (в кавычках, обратная косая черта - удвоенная).

По умолчанию есть пять стандартных потоков, открывающихся при начале работы программы: stdin - ввод данных (клавиатура), stdout - вывод данных (экран), stderr - вывод сообщений об ошибках (экран), stdaux дополнительный поток, stdprn - печать (принтер).  $\mathbf{3}$ 

### И+ПРГ

## **Pascal**

# $C/C++$

### Организация ввода/вывода в файл

- Объявить файловую переменную. 1.
- $2.$ Связать её с физическим файлом,
- 3. Открыть файл для чтения и/или записи,
- 4. Выполнить операции ввода/вывода,
- $5.$ Закрыть файл.
- Обмен между логическими и физическими файлами происходит через буфер в системной области оперативной памяти, который выделяется для каждого открытого файла.
- При записи в файл все данные поступают в буфер. Передача данных на внешнее хранилище (дисковый файл или устройство) происходит после заполнения буфера или после специальной команды.
- При чтении из файла данные считываются в буфер, причем считано будет не столько, сколько запрашивается, а сколько поместиться в буфер.

Подпрограммы можно разделить на две подгруппы: универсальные, пригодные для любого типа файлов и специализированные, применимые **ТОЛЬКО** лля определенных типов.

Специализированные подпрограммы будут в дальнейшем отмечены перечнем типов, к которым они применимы, заключенным в круглые скобки: (text, file, file of).

- 1. Определить указатель файла.
- 2. Открыть поток (связать его с файлом и задать режим обмена).
- 3. Выполнить операции ввода/вывода.
- 4. Закрыть файл.

Указатель файла - это указатель на структуру типа FILE, содержащую сведения о файле: имя, статус, указатель текущей позиции в начало файла и др. В этой структуре - блоке управления файлом не следует ничего изменять.

Объявление переменной-указателя файла:  $\mathbf{FILE}$  \*fp: Указатель файла - fp используется в дальнейших операциях с потоком. Его передают функциям ввода \ вывода в качестве параметра, определяющего поток.

При **ОТКРЫТИИ** потока **HIMM**  $\mathbf c$ связывается область памяти - буфер. При выводе данные накапливаются в буфере до его заполнения (а потом записываются в файл выгружаются) или до закрытия потока. Чтение из файла производиться блоками, размер их равен буферу. При аварийном завершении программы данные в буфере могут пропасть. 4

## **Pascal**

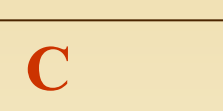

И+ПРГ

### Подпрограммы для работы с файлами

Процедура assign (f[, 'f name']); – связывает логический файл f с физическим файлом f name. - f – имя файловой переменной (ифп), - f name – литеральное имя файла (иф) **Hanp.:** assign  $(F1, 'd:\Bbb{B}P\a.txt$ ; Если путь не задан, файл – в текущей папке. Связь файлов существует пока для переменной f не будет выполнена другая процедура assign (или close). Процедура reset (f [, size]); - открывает логический файл f для чтения данных с первого элемента. Здесь f – ифп, a size – размер записи в файле, используется только для нетипизированных файлов (file), по умолчанию 128 байт (это же размер буфера). Напр.: reset (F1); Если файл не существует – выдается ошибка. Если уже открыт - открывается снова (текущая позиция в начале файла). Файл r+ - открыть текстовый файл для чтения и записи, типа (text) открывается только на чтение. Процедура append (f); – открывает текстовый файл для дополнения данных в конец файла. Здесь f – ифп текстового типа (text). <u>Напр.: append (T1);</u> Если файл не существует – записи, выдается ошибка. Если уже открыт, то сначала закрывается и потом открывается. Текущая позиция записи, устанавливается перед концом файла. Процедура rewrite  $(f, size]$ ; – создает и открывает записи. **физический** файл, имя которого присвоено логическому файлу f для записи данных с первого элемента. Здесь f – ифп, a size – размер записи (используется только для (file), по умолчанию 128 байт). <u>Напр.: rewrite (F1):</u> Если файл не существует он создается, если существует - он очищается и записывается с начала. Файл типа (text) открывается только на запись.

 $\Phi$ ункция fopen (fname, mode); – открывает поток и связывает его с файлом fname. Возвращает указатель файла или NULL.

Здесь fname - имя файла - указатель на строку символов (литерал), может включать путь к файлу, а mode - режим, который определяет назначение файла. <u>Hanp.: FILE \*fp; fp = fopen ("d:\\BC\\test.txt", " $\dot{w}$ ");</u>

<u>Значения параметра режима (mode):</u>

- r (rt) открыть текстовый файл для чтения,
- w (wt) создать текстовый файл для записи,

а (wa) – добавить записи в конец текстового файла,

- rb открыть бинарный файл для чтения,
- wb создать бинарный файл для записи,
- ab добавить записи в конец бинарного файла.
- 
- w+ создать текстовый файл для чтения и записи,
- a+ добавить записи в конец текстового файла или создать текстовый файл для чтения и записи,
- r+b (rb+) открыть бинарный файл для чтения и
- w+b (wb+) создать бинарный файл для чтения и

a+b (ab+) – добавить записи в конец бинарного файла или создать бинарный файл для чтения и

<u>Файл не существует:</u> r (rb, r+, rb+) – работа fopen() завершается отказом (NULL), w (...) - файл создается, а  $($ ...) – файл создается.

<u>Файл существует:</u> r (rb, r+, rb+) – файл открывается, w (...) – файл удаляется и открывается снова, а (...) – запись в конец файла.

Напр. - правильнее открывать файл с проверкой: **FILE \*fp; if ((fp=fopen (" d:\\BC\\test.txt", "w"))==NULI5**  $\int$  printf(!)  $\int$  unique ray example true doversals !); ovit(1); }

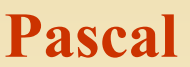

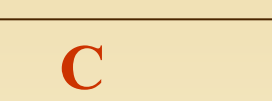

И+ПРГ

### Подпрограммы для работы с файлами

Процедура close (f); - закрывает открытый логический файл f. Здесь f - ифп.

**Напр.: close (F1); Обязательно** нало использовать close для завершения работы с открытым для записи (выходным) файлом, т.к. при её выполнении происходит выгрузка буфера. Если не выполнить close содержимое буфера может пропасть. Для входных файлов close можно не выполнять.

Процедура erase (f); - стирает физический файл связанный с файловой переменной (логическим файлом) f. Здесь f-ифп.

<u>Напр.: erase (F1);</u> Файл к моменту вызова erase должен быть закрыт.

Процедура flush (f); - завершает обмен с файлом f без его закрытия (очищает буфер обмена). Здесь  $f - \mu \phi \pi$ .

Напр.: flush (F1); Для открытых файлов типа (text).

Функция fclose (fp); - явно закрывает поток ввода/вывода fp. Возвращает 0 при успешной операции закрытия или ЕОГ в случае ошибки. Файл закрывается автоматически при завершении программы.

Здесь fp - указатель файла.

<u>Напр.: fclose (fp);</u> Функция записывает в файл все данные из буфера, а также освобождает блок управления файлом.

Функция **remove** (fname); - удаляет существующий файл. Возвращает 0 при успешной операции закрытия иначе - ненулевое.

Здесь fname - имя файла (литерал), может включать путь к файлу.

<u>Напр.: remove (fp);</u> Очищает буфер путем немедленной засылки записываемых данных на физическое устройство (файл).

Функция fflush  $(fp)$ ; - записывает данные из буфера, при этом файл остается открытым. Возвращает 0 при успешной операции закрытия или ЕОГ в случае ошибки.

Здесь fp - указатель файла.

<u>Напр.: fflush (fp);</u> Очищает буфер путем немедленной засылки записываемых данных на физическое устройство (файл). При вызове с пустым (NULL) указателем файла - производит запись буферов во все открытые файлы.

### **Pascal**

И+ПРГ

### Подпрограммы для работы с файлами

Процедура rename (f, nm); - переименовывает на диске физический файл связанный с логическим файлом f.

f – ифп, nm – новое имя файла (литерал). Напр.: rename (F1, new name); Файл к моменту переименования должен быть закрыт.

 $\Pi$ роиедура chdir (path); – изменение (смена) текушей папки.

Процедура getdir (drv, path); - для заданного диска drv помешает имя текушей папки в строковую переменную path.

 $\boldsymbol{\Pi}$ pouedypa mkdir (path); - cosdaem новую папку с путём заданным переменной path.

Процедура rmdir (path); – удаляет пустую папку с путём заданным переменной path.

Процедуры и функции FindFirst, FindNext, GetFTime, SetFTime, GetFAttr, SetFAttr, FSplit, FSearch - usyuumb самостоятельно.

 $\Phi$ ункция filesize (f); - возвращает общее число элементов файла f.

 $\Phi$ ункция diskfree (drv); - возвращает число свободных байтов на диске dry.

 $\Phi$ ункция disksize (drv); - возвращает общее число байтов на диске dry.

**Функция rename(oldfname, newfname);** - переименовывает существующий файл или папку. Возвращает 0 при успешной операции закрытия, иначе - ненулевое значение.

Здесь oldfname – старое имя файла (литерал), может включать путь к файлу, а newfname - новое имя файла.

<u> Напр.: rename ("test", "text.txt");</u> Новое имя файла не должно совпадать ни с одним существующим в ланном каталоге.

Функция ferror (fp); - возвращает код ошибки при работе с потоком. Возвращает 0 при отсутствии ошибок, иначе - код ошибки (целое число).

Здесь fp – указатель файла.

<u>Напр.: ferror (fp); чтобы определить природу</u> ошибки надо исп. функцию perror().

Функция **perror** (s); - печатает строку вида "[s]: Сообщение об ошибке" на stderr.

Где s - текстовая строка до Сообщения об ошибке. Напр.: perror ("Ошибка при работе с файлом"); Сообщение об ошибке - значение глобальной переменной еггпо, преобразованное в строку.

**Функция clearerr** (fp); - обнуляет флаг ошибки для потока fp. Где fp – указатель файла. 7 <u> Напр.: clearerr (fp);</u>

**Pascal** 

И+ПРГ

### Подпрограммы для работы с файлами

#### Процедура read ([f,] v1  $\overline{[}$ , v2, ..., vN]);

<u>для текстовых файлов</u> (text)

- считывает N значений из текстового файла в переменные.

Здесь  $f - n\phi\pi$ , а v1, ..., vN - список переменных, в которые считываются значения из f.

Если параметр f опущен, то используется стандартная файловая переменная Input.

Каждый параметр у является переменной символь-ного, строкового, целого и вещественного типа.

Напр.: read (x, y); После считывания строки не делается пропуск до следующей строки (надо использовать ReadLn).

для типизированных файлов (file of) - считывает в переменную элемент файла f. Типы переменной и элемента файла - одинаковы.

<u>Напр.: read (F1, x, y);</u> При каждом считывании указатель позиции сдвигается к следующему элементу, и так до конца файла. Файл должен быть открыт. Процедура readln ([f,] v1 [, v2, ..., vN]);

выполняет процедуру read и переходит к следующей строке. ReadLn (f); - перемещает текущую позицию к следующей строке. Тип f - (text). Процедура blockread  $(f, \text{buf}, \text{count}[, \text{result}]):$  - считывает count элементов из файла f в переменную buf. (file, file of)  $3 \text{mech } f - \text{ndn}$ ; buf – переменная любого типа, в которую происходит считывание; count выражение, определяющее количество считываемых элементов; result - число фактически считанных элементов.

Функция fgetc (fp); - читает символ из потока как значение unsigned char, преобразованный в целое (int). Здесь fp - указатель файла. <u>Напр.: fgetc (fp);</u> Берется символ находящийся за текущей позицией, а затем указатель текущей позиции увеличивается на 1. Если символ не прочитался, возвращается ЕОГ. Т.к. ЕОГ - действительное целое, то при работе с бинарными файлами надо исп. функцию feof().

Функция fgets (s, n, fp); - читает из входного потока fp не более n-1 символов в строку s. Возвращает с при отсутствии ошибок, иначе - NULL. Здесь s - указатель строки, n - количество читаемых символов (начиная с 0), fp – указатель файла.

<u>Напр.: fgets (str, num, fp);</u> Чтение завершается при достижении num-1, конца строки (EOL) или конца файла (ЕОҒ). Прочитанная строка автоматически завершается '\0'. ЕОL не отбрасывается, а помещается в конец строки str.

 $\Phi$ ункция fscanf (fp, fmt..., list....); читает из потока форматированные данные, как scanf. Возвращает число записанных переменых или ЕОF. Где fp - указатель файла, fmt форматы вводимых данных, list - список переменных. <u>Hanp.: fscanf (fp,"%f", &g);</u>

 $\Phi$ ункция fread (buf, size, count, fp); – читает из потока fp count объектов размером size и помещает их в массив buf. Указатель сдвигается. Возвращает число прочитанных элементов. <u>Haпp.: fread (b, sizeof(int), n. fp);</u>

Напр.: blockread (F1, k, x, c);

**Pascal** 

## И+ПРГ

### Подпрограммы для работы с файлами

Процедура write ([f,] v1 [, v2, ..., vN]); <u>для текстовых файлов</u> (text) - записывает N значений параметров v в файл f. Здесь  $f - n\phi\pi$ , а v1, ..., vN – список параметров, из которые записываются значения в f.

Если параметр f опущен, то используется стандартная файловая переменная Output.

Каждый параметр у является выражением символьного, целого, вещественного, строкового, упакованного строкового или булевого типа, значение которого записывается в файл f. Параметр у <u>имеет вид: expr [: size [:dec]]</u> где

ехрг - вводимое в файл выражение, size - минимальная ширина поля dec - число десятичных знаков в вещественном числе с плавающей точкой. <u>Hanp.: write  $(F1, y+z^3, x)$ ;</u>

для типизированных файлов (file of)<br>- записывает N значений переменных v в файл f. Типы переменной и элемента файла - одинаковы.

<u>Напр.: write (F1, x, y):</u> При каждой записи текущая позиция сдвигается к следующему элементу, когда достигнут ЕОГ - файл расширяется.

Процедура writeln ( $[f,]\overline{v1}$  [,  $v2, \ldots, vN$ ]);

- выполняет процедуру write и записывает в файл EOL. Writeln (f); - записывает в файл EOL. (text).

Процедура blockwrite  $(f, \text{buf}, \text{count}[, \text{result}])$ ; – записывает count элементов в файл f из переменной buf. (file, file of)  $3 \text{mech } f - \text{ndm}$ ; buf – переменная любого типа, из которой происходит запись; count - выражеопределяющее количество записываемых ние. элементов; result-число фактически записанных элементов.

Напр.: blockwrite (F1, k, x, c);

 $\Phi$ ункция fputc (ch, fp); – записывает символ ch в поток fp. Возвращает значение записанного символа или ЕОГ. Здесь ch - символ, fp - указатель файла.

Hanp.: fputc ('a', fp);

Функция fputs  $(s, fp); - 3a$ писывает в заданный поток fp строку s. Возвращает неотрицательное при отсутствии ошибок, иначе -EOF.

Здесь s - указатель строки, fp - указатель файла. Напр.: fputs (str, fp); Символ '\0' не записывается.

 $\Phi$ ункция fprintf (fp, fmt..., list....); – записывает в поток форматированные printf. Возвращает ланные. как число записанных переменных или ЕОГ.

Здесь fp – указатель файла, fmt - форматы выводимых данных, list - список переменных. Hanp.: fprintf  $(fp, "%f", g);$ 

Функция fwrite (buf, size, count, fp); записывает в поток fp count **объектов size** размером  $M3$ массива **СИМВОЛОВ** buf. адресуемого **VKA3ATeлем Указатель** Возвращает число сдвигается. записанных элементов.

Напр.: fwrite (b, sizeof(int), n. fp);

**Pascal** 

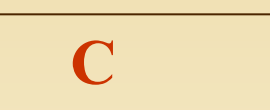

И+ПРГ

### Подпрограммы для работы с файлами

Функция eof [(f)]; - возвращает True, если при чтении текущая позиция находится за последним элементом файла f или файл пуст, иначе False.

Здесь f – ифп.

Напр.: eof (F1); Если имя файла f опущено, используется файл Input.

Функция filepos (f); - возвращает текущую позицию **в** файле f.

Здесь f – ифп. (file, file of)

Напр.: filepos (F1); Если текущей позицией является начало файла, функция возвращает значение 0, а если – конец файла, то размер файла.

Функция eoln  $[(f)]$ ; - возвращает для файла f True, если при чтении текущая позиция находится за последним элементом стоки или строка пуста, *<u>unaye False</u>* 

 $30$ ec<sub>b</sub>  $f - u \phi n$ . *(text)* 

Текущая позиция – на  $EOL$  – True, иначе False.

Hanp.: eoln (F1); Если имя файла f опущено, используется файл Input.

Процедура truncate  $(f)$ ; – усекает размер файла  $f$  до текущей позиции.

 $3\delta$ ec<sub>b</sub>  $f - u\phi n$ . (file, file of)

Hanp.: trancate (F1); Все элементы после текущей позиции в файле F1 удаляются и текущая позиция становится концом файла.

Функция **feof** (**fp**); – проверяет достигнут ли конец файла (ЕОГ).

Возвращает ненулевое значение когда достигнут ЕОГ или 0, если не достигнут.

Здесь fp - указатель файла.

Напр.: feof (fp); Полезен при работе с при работе с бинарными файлами, т.к. маркер конца файла полноценное двоичное целое.

Функция fgetpos (fp, pos); - сохраняет в объекте pos (типа fpos t) текущую позицию в файле, связанном с потоком fp. Возвращает 0 при отсутствии ошибок, иначе - ненулевое значение. Здесь fp - указатель файла, pos - текущая позиция. **Напр.: fgetpos (fp, fpos);** 

Функция fsetpos (fp, pos); - перемещает текущую позицию в файле, связанном с потоком fp, на позицию, заданную указателем pos. Возвращает 0 при успешном завершении и ненулевое значение при ошибке.

Здесь fp - указатель файла, pos - указатель позиции. Напр.: fscanf (fp, &pos); Значение текущей позиции предварительно запрашивается функцией **pos** fgetpos().

Функция rewind (fp); - перемещает указатель текущей позиции в начало заданного потока fp и очищает флаги ошибок. <u>Haпp.: rewind (fp);</u>

**И+ПРГ**

## **Pascal C**

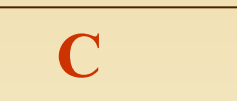

### **Подпрограммы для работы с файлами**

**Процедура seek (f, n); – перемещает текущую позицию в файле f к элементу n.** 

**Здесь f – ифп, n – порядковый номер элемента, целое число. (file, file of)**

**Напр.: seek (F1, 10); Номер первого элемента файла – 0. Чтобы расширить файл, можно переместить текущую позицию в конец файла: seek (F1, filesize(f));,- а затем добавить элементы.**

*Функция seekeof [(f)]; – возвращает для файла f True, если при чтении текущая позиция находится за последним элементом файла f или файл пуст, иначе False.* 

*Здесь f – ифп. (text) Аналогична функции eof(f); – но пропускает все пробелы, знаки табуляции и EOL, как лидирующие, так и от последнего значащего символа до конца файла.*

*Напр.: seekeof (F1); Можно исп. при считывании числовых значений из текстового файла.* 

*Функция seekeoln [(f)]; – возвращает для файла f True, если при чтении текущая позиция находится за последним элементом стоки или строка пуста, иначе False.*

*Здесь f – ифп. . (text) Аналогична функции eoln(f); - но пропускает все пробелы и знаки табуляции, как лидирующие, так и от последнего значащего символа до конца строки. Напр.: seekeoln (F1); Можно исп. при считывании числовых значений из текстового файла. Если имя файла f опущено, используется файл Input.*

**Функция fseek (fp, offset, origin); – устанавливает текущую позицию в файле связанном с потоком fp, на позицию offset, отсчитываемую от origin.**

**Возвращает 0 при успешной операции и ненулевое значение при ошибке.**

**Здесь fp – указатель файла; origin – начало отсчета, определяется макросами SEEK\_SET (начало файла), SEEK CUR (текущая позиция), SEEK END (конец файла); offset – смещение текущей позиции от начала отчета (в байтах).** 

**Напр.: fseek (fp, sizeof(gh), SEEK\_CUR); Эта функция исп. преимущественно при работе с бинарными файлами. Для текстовых файлов origin должен быть всегда SEEK\_SET, а offset – брать значение из функции ftell() для потока fp или нуль.**

**Функция ftell (fp); – возвращает текущую позицию в файле, связанном с потоком fp. При возникновении ошибки функция возвращает -1. Здесь fp – указатель файла.** 

**Напр.: ftell (fp); Для бинарных потоков значение ftell() равно количеству байтов от начала файла до текущей** позиции. Для текстовых файлов **текущей позиции. Для текстовых файлов возвращаемое значение используется исключительно как аргумент функции fseek(). (Суть дела в возможных преобразованиях в тестовых файлах.)**

**Pascal** 

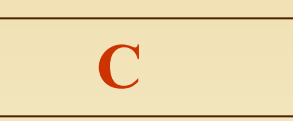

И+ПРГ

### Подпрограммы для работы с файлами

Процедура settexbuf (f, buf[, size]); - переназначает буфер для обмена с текстовым файлом. Здесь f – ифп., buf – переменная для размещения буфера (любого типа – нетипизированная), size – выражение – размер буфера в байтах. Settexbuf действует до нового assign(f). (text)

Напр.: SetTextBuf(F1, bf, 512); По умолчанию size равна sizeoff(buf). Рекомендуется залавать settextbuf до открытия файла (или сразу после открытия), чтобы не потерять данные буфера. Оптимальный размер буфера равен размеру сектора диска.

Функция ioresult; - возвращает - код ошибки последней операции ввода/вывода.

**При нормальном завершении код – 0.** 

Hanp.: **IOResult; Работает** при **ТОЛЬКО** ошибок **ВКЛЮЧЕННОМ** режиме проверки  $\{SI-\}$ ввода/вывода, ключ компиляции  $\sqrt{10}$ умолчанию ключ {\$I+} - выключен).

Стандартные текстовые файлы

input – стандартный файл ввода (по умолчанию – клавиатура).

output - стандартный файл вывода (по умолчанию - экран дисплея).

Разрешено переназначение стандартных файлов ввола/вывола:

assign (output, 'd:\BP\outfile.dat');

Функция setbuf (fp, buf); – устанавливает буфер ввода/вывода для файла связанного с потоком fp, или отключает буферизацию, если buf = 0. Здесь fp - указатель файла; buf - указатель на буфер. Hanp.: setbuf (fp, buffer); Размер буфера, задаваемого программистом, равен константе BUFSIZ.

 $\Phi$ ункция setvbuf (fp, buf, mode, size);  $$ устанавливает буфер обмена, заданный указателем buf, для потока fp. При возникновении ошибки функция возвращает -1.

Здесь fp – указатель файла, buf – указатель на массив символов, size - размер буфера в байтах, mode - режим буферизации (определяется константами как: IOFBF, **IOLBF, IONBF.** 

Hanp.: setybuf(fp. buffer, IOFDF, 128);

Функция *tmpfile* (); - открывает временный двоичный файл для ввода/вывода и возвращает указатель на связанный с файлом поток. При возникновении ошибки функция возвращает 0.

Напр.: FILE \*tmpfile (void); Автоматически исп. **файл** файла. **VHИКАЛЬНОЕ** ИМЯ **Временный** автоматически удаляется при закрытии файла или завершении программы. Количество временных файлов **TMP MAX** константой определяется  $\sqrt{$ предел **устанавливается константой FOPEN MAX).** 

(name): tmpnam **ФУНКЦИЯ** создает уникальное имя для временного файла. При возникновении ошибки функция возвращает 0, иначе указатель на массив имен файлов..

Здесь fp – указатель файла, **Напр.: tmpnam (fnam);** 

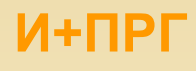

### Подпрограммы для работы с файлами

Функция freopen (fname, mode, fp); - связывает существующий поток с другим файлом fname. Возвращает указатель файла или NULL (при ошибке). Если поток fp был открыт, то он закрывается и созлается новый поток.

Здесь fname - новое имя файла, mode - режим, который определяет назначение файла, fp- указатель закрываемого файла.

<u> Напр.: freopen ('d', w+, p);</u> Эту функцию можно использовать, в частности, для перенаправления потоков.

#### Функция **ungetc (ch, fp);** - возвращает символ ch в поток fp.

Здесь fp - указатель файла; ch - возвращаемый символ.

При возникновении ошибки функция возвращает значение ЕОF, при отсутствии ошибок - ch.

Hanp.: ungetc ('d', fp); Вызов функций fflush(), fseek(), rewind() аннулирует действие ungetc() и сбрасывает символ (ch). Попытка вернуть в поток ввода ЕОГ игнорируется. Обращение к функции ungetc() очищает признак конца файла, связанного с данным потоком. Значение указателя текущей позиции файла для текстового потока до тех пор, пока не прочитаны все возвращаемые символы, остается таким, как до первого вызова ungetc(). При работе с бинарными файлами каждый вызов функции уменьшает указатель текущей позиции файла.

**Функции Vprintf, vfprintf** - их действие аналогично функциям printf и fprintf, но список аргументов заменяется указателем на список аргументов.

Функции Vscanf, vfscanf - их действие аналогично функциям scanf и fscanf, но список аргументов заменяется указателем на список аргументов.

### Стандартные потоки

Открываются автоматически в начале выполнения программы на  $C / C++$  стандартные потоки можно перенаправить:

freopen ("output.txt', "w+", stdout);

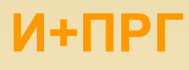

### Подпрограммы для работы с файлами

Функции ввода/вывода языка С собраны в библиотеке (заголовке) <stdio.h>

<u>Некоторые типы данных, макросы и константы заголовка <stdio.h></u>

Тип данных FILE - содержат информацию для работы с файлом. Структура этого типа зависит от конкретней реализации, приведем один из вариантов: typedef struct {

int level:

 $\Gamma$ 

// флаг состояния буфера  $\frac{1}{2}$  unsigned flag;  $\frac{1}{2}$   $\frac{1}{2}$   $\frac{1}{$ 

char fd;

// префикс файла

unsigned char hold; // непереданный символ

int bsize; // размер внутреннего буфера

unsigned char FAR \*buffer;/\* значение указателя для доступа внутрь буфера, задает (в зависимости от режима буферизации) начало буфера, начало строки или текущее значение указателя внутри буфера \*/

unsigned char FAR \*curp; /\* текущее значение указателя для доступа внутрь буфера, задает текущую позицию в буфере для обмена с программой \*/

unsigned istemp; // флаг временного файла

short token; // маркер действительности файла

} FILE;

Тип данных fpos t - используется функциями fgetpos() и fsetpos() для хранения текущей позиции в файле (целое без знака).

Тип данных size t - используется для представления результат операции sizeof (целое без знака. не длиннее unsigned long).

Константа BUFSIZ - используется для задания в байтах размера буфера потока данных функциями fopen(), freopen(), setbuf(). При открытии потока данных к нему автоматически присоединяется буфер длиной BUFSIZ. Минимальный размер BUFSIZ - 255 байт.

Константа ЕОГ - используется для сообщения об окончании файла (отрицательное целое число). 14

И+ПРГ

 $\Gamma$ 

Подпрограммы для работы с файлами

Функции ввода/вывода языка С собраны в библиотеке (заголовке) <stdio.h> Некоторые типы данных, макросы и константы заголовка <stdio.h>

Константа FOPEN MAX - задает максимальное число открытых потоков, оно должно быть <=8, при этом stdin, stdout и stderr - открывающиеся автоматически входят в это число. Программы, открывающие более 5 потоков одновременно, должны проверить доступно ли это количество потоков.

Константы IOFBF, IOLBF, IONBF - применяются для определения режима буферизации<br>в функции setvbuf(). Где IOFBF - 0 - полная буферизация, IOLBF - 1 - построчная<br>буферизация текстового файла, IONBF - 2 - отмена буферизации.

Константа L tmpnam - задает минимальную длину строки имени файла, генерируемого функцией tmpnam().

Константы SEEK SET, SEEK CUR, SEEK END - это аргументы функции fseek(). Здесь SEEK SET- 0 - сдвиг выполняется от начала файла, SEEK CUR - 1 - сдвиг выполняется от текущей позиции указателя записи/чтения файла, SEEK END - 2 - сдвиг выполняется от конца файла.

Константа TMP MAX - задает максимальное количество различных временных имен файла, генерируемых функцией tmpnam() в течение одного сеанса работы программы. Значение этой константы не может быть меньше 25.

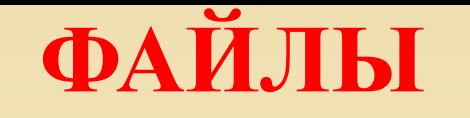

## Pascal

### Практические занятия

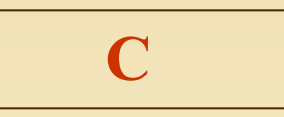

#### Задание 1. Создать на диске Z:\ файл numbers.txt, записать в него 5 введенных с клавиатуры целых чисел.

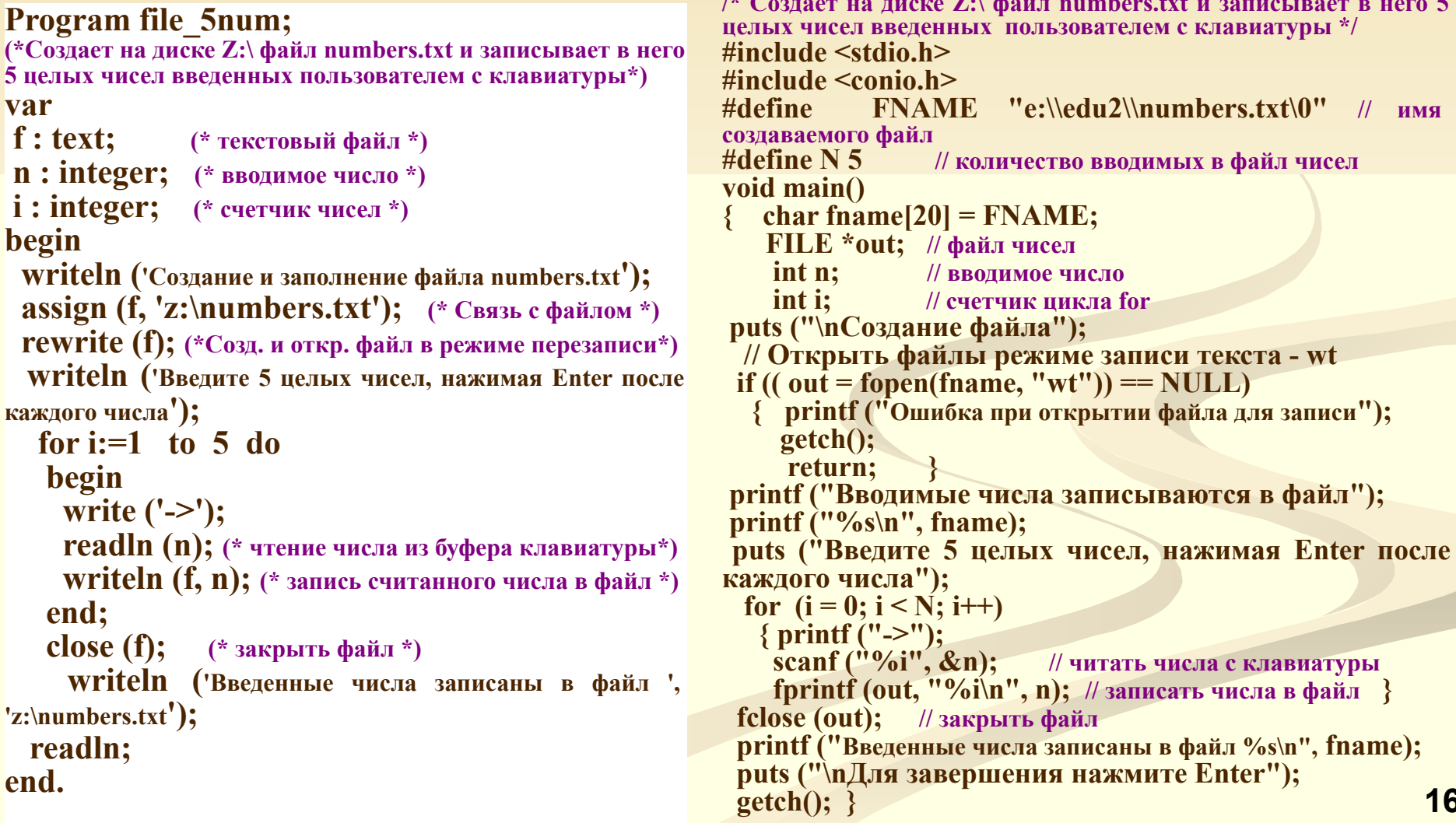

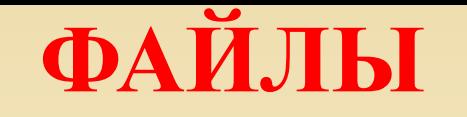

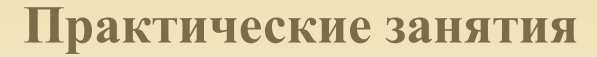

#### Задание 2. Вывести на экран содержимое файла numbers.txt.

```
Program file5displ;
(* Выводит на экран файл z:\numbers.txt *)
var
f: text; (* текстовый файл *)
n : integer; (* вводимое число *)
begin
writeln ('Содержимое файла numbers.txt');
 assign (f, 'z:\numberf, x'); (*Связь с файлом*)
                 (* Открыть файл для чтения *)
reset (f);
 while not EOF(f) do (*Выполнять до конца файла*)
  begin
   readln (f, n); (* Читать число из файла *)
   writeln (n); (*Вывести прочитанное числа на экран *)
  end:
 close (f); (* закрыть файл *)
 readln;
end.
```
**Pascal** 

```
// Выводит на экран файл z:\numbers.txt
#include <stdio.h>
#include \leconio.h>
// имя создаваемого файл
#define FNAME "e:\\edu2\\numbers.txt\0"
void main()
\{charfname[20] = FNAME;
  FILE *in; // файл чисел
 char st[80]; // строка из файла
 printf ("\nСодержимое файла %s\n", fname);
 // Открыть файл в режиме чтения текста - rt
 if ((in = <b>fopen</b>(<b>frame</b>, "rt")) == <b>NULL</b>){ printf ("Ошибка при открытии файла для чтения");
   getch();
   return; }
while (!feof(in))
  fscanf (in, "%s", &st); // читать число из файла
  printf ("%s\n", st); // вывести число на экран
 fclose (in); // закрыть файл
puts ("\пДля завершения нажмите Enter");
getch();
```
 $\mathbf C$